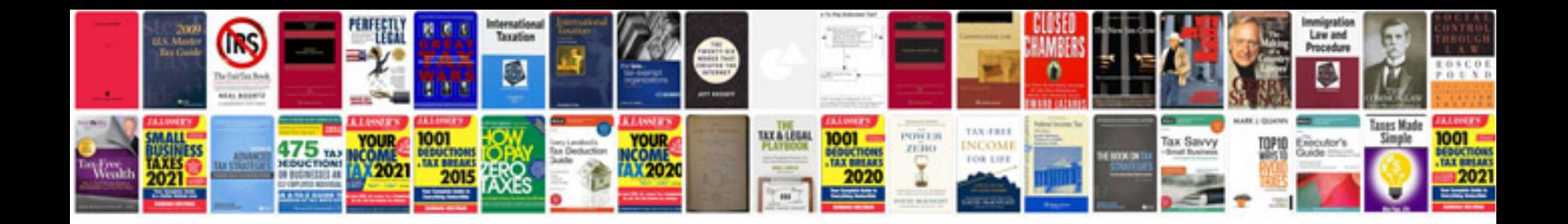

**Will document format**

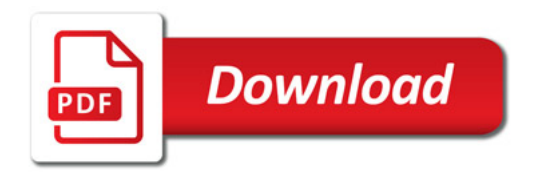

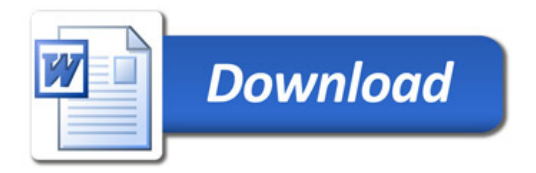